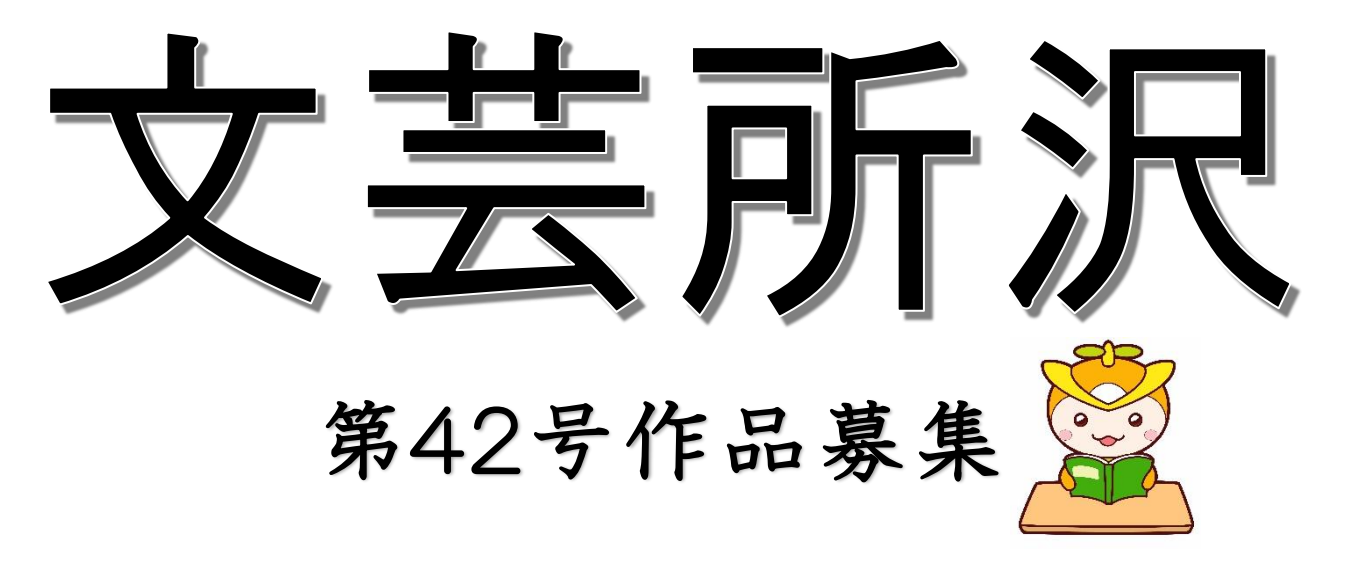

歴史ある文芸誌へあなたの創作文芸作品を応募してみませんか?

## **応募期間**

# **令和6年4月12日(金)**

 **~7月5日(金) (消印有効)**

**応募期間が早まりました。**

**期間内での提出にご協力ください。**

## **応募方法**

- 所沢市役所5階 文化芸術振興課 **窓 口**
- 〒359-8501 所沢市並木1-1-1 所沢市文化芸術振興課「文芸所沢」係 **郵 送**
- 所沢市のホームページで「文芸所沢」と検索してください。 **電子申請**

**<問合せ>** 所沢市市民部文化芸術振興課 TEL:04-2998-9211 Mail:bungei@city.tokorozawa.lg.jp

#### 応募資格

・所沢市内に**在住**または**在勤**、**在学**の 15 歳以上の方(中学生を除く) ・**投稿は1人2部門以内**とします。

#### 応募作品

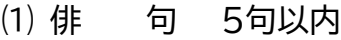

- ⑵ 川 柳 5句以内
- ⑶ 短 歌 5首以内
- ⑷ 詩 **35行**以内1編(漢詩を除く)
- ⑸ 小 説 400字詰原稿用紙30枚以内1編
- ⑹ 随 筆 400字詰原稿用紙7枚以内1編
- ⑺ 童 話 400字詰原稿用紙10枚以内1編

応募上の注意

・作品は、創作で**未発表**のものに限ります。また、他誌との**重複投稿を禁止**します。

・応募作品の冒頭と末尾には、下記事項をご記載ください。

▶冒頭:**応募部門**、**題名**(詩・小説・随筆・童話)、**作者名**(漢字・ふりがな)

▶末尾:**〒**、住所、氏名(本名・**ふりがな**)、年齢、電話番号

※市外在住の方は、在勤、在学の旨を記入してください。

※作品、作者名以外の個人情報は公表しません。

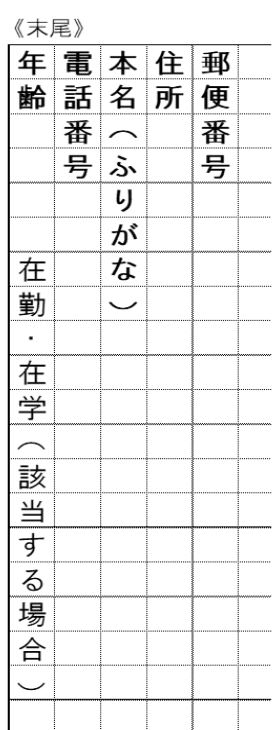

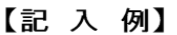

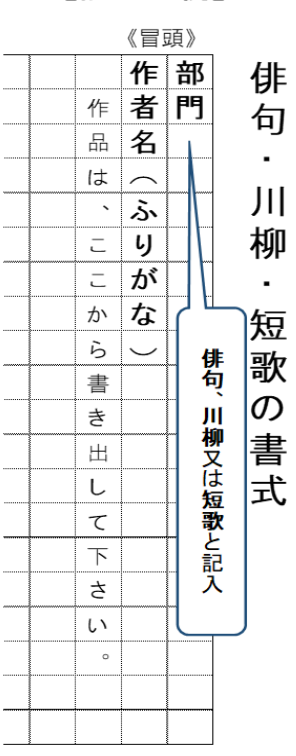

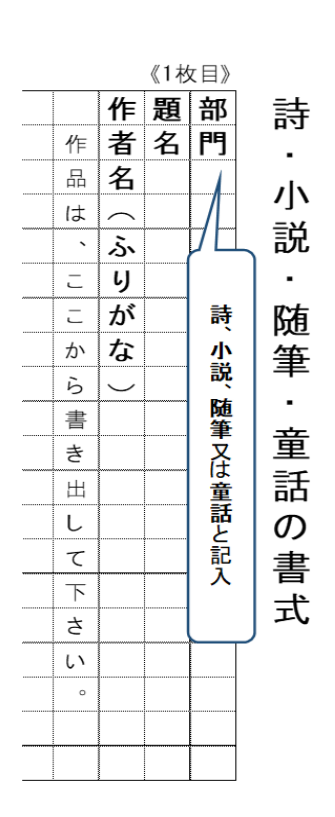

・応募作品は、下記規定の**縦書きの原稿用紙**でご提出ください。

▶サイズ: A4版

▶様 式:400字詰原稿用紙(1 枚に20字×20行)、縦書き

**※ハガキでのご応募はご遠慮ください**。

**※郵送、持参でご応募の場合は、2部(コピー可)ご提出ください。**

### ・随筆等で、**他の著作から引用する場合には、出典文献の[書名、著者名、出版社名]を必 ず明記して**ください。

- ・童話での漢字の使用に基準はありませんが、なるべく平易な漢字を用いてください。
- ・**電子申請で応募の場合も、部門ごとにワードでファイルを作成し、添付してください。 ※1週間経っても受付完了メールが届かない場合は、ご連絡ください。**
- ・応募作品は返却しませんのでご了承ください。

・応募作品は推敲の上、誤字、脱字のないようご注意ください。

#### 選考

・所沢市が依頼した選考委員により選考し、入選作品は『文芸所沢』に掲載します。

・選考結果は、発行時(令和7年3月末)に**ハガキで投稿者全員**に通知します。

・選考に関するお問い合わせには対応いたしません。

#### 文芸所沢の頒布

・『文芸所沢』は有償頒布です。市役所低層棟1階・市政情報センター窓口にて購入いただけ ます。

> **●第42号から販売価格が変更されます。 第41号まで:1冊300円、第42号から:1冊500円**

・作品投稿者には、『文芸所沢』2冊を、選考結果のハガキと引き換えに文化芸術振興課で 無料進呈いたします。郵送をご希望の方には、切手をご負担いただいてお送りします。 (詳しくは、発行時に送付するハガキをご覧ください)

その他

・この募集要項に規定する事項を満たさない作品は掲載できない場合があります。

・作品の掲載にあたっては、作者の意図を尊重しながら、用語、表記、仮名遣い等を部 分的に補筆・訂正させていただくことがありますので、ご了承ください。

・『文芸所沢』第42号は、**令和7年3月末**に発行の予定です。

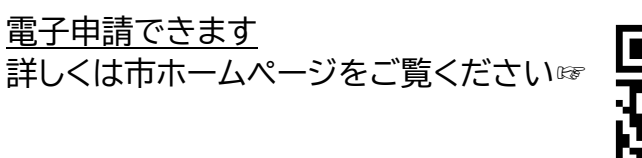

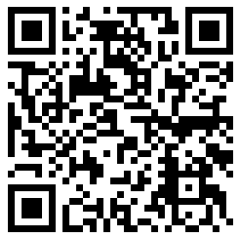

**@電子申請の手順 @** 

①市ホームページの「応募方法」から「電子申請」にアクセスし、利用者登録せずに申し込 む方はこちらをクリック

②手続き説明をご確認いただき、画面下までスクロールして同意するをクリック

3申込画面内を入力後、確認へ進むをクリック ※「必須」と記載のある項目は必ずご入力ください。

※応募作品の添付方法

1.添付ファイルをクリック

- 2.ファイルの選択で作品のファイルを選択
- 3.添付するをクリック
- 4.添付結果に作品ファイルが表示されたこと を確認し、入力へ戻るで申込画面に戻ります。

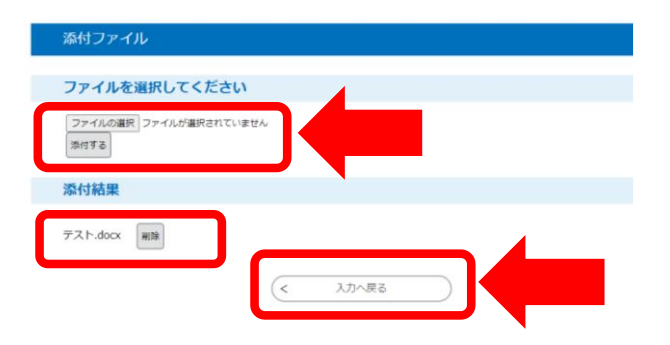

④申込の内容をご確認のうえ、中込むをクリックして投稿完了%

ご入力いただいたメールアドレスに申込完了通知メールが届きますのでご確認くださ  $\mathsf{U}_{\alpha}$ 

※申込内容に修正がある場合は、入力へ戻るをクリックして③の申込画面に戻り、 修正してください。

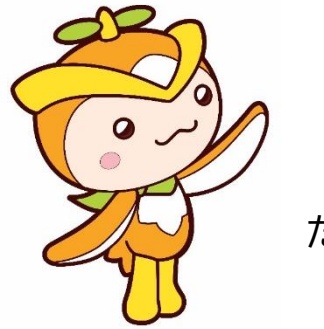

たくさんのご応募お待ちしております3

**所沢市**